# **Construire son tableau de bord de pilotage Achats sur Excel.**

**Certification Tableaux de bord 360°.**

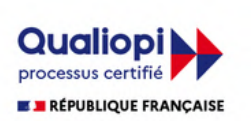

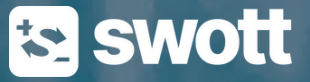

La certification qualité a été délivrée au titre de la catégorie d'action suivante : **ACTION DE FORMATION**

# **Informations essentielles.**

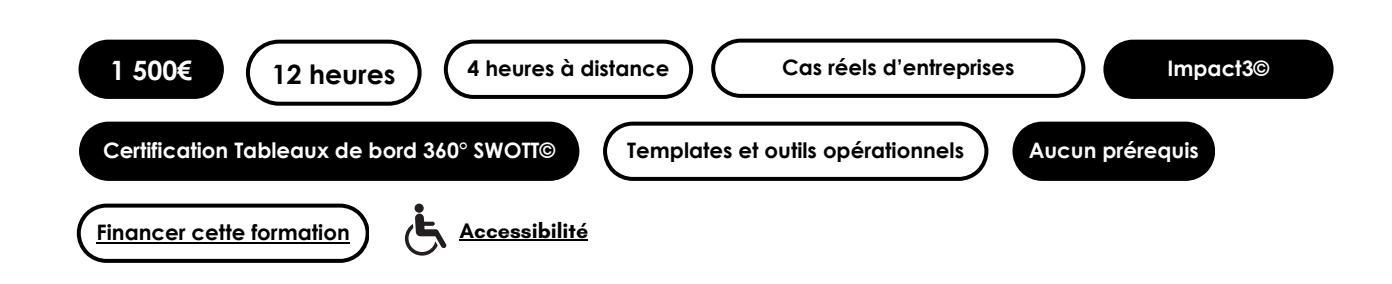

### **A l'issue de cette formation, vous serez en mesure de :**

- Construire un tableau de bord sur le logiciel Excel apportant une vision à 360° pour répondre aux besoins de suivi opérationnel et stratégique d'un portefeuille achats.
- Créer un tableau de bord propre à son entreprise, enrichir son tableau de bord avec des données provenant de plusieurs sources et découvrir des outils et options complémentaires permettant de filtrer les données.

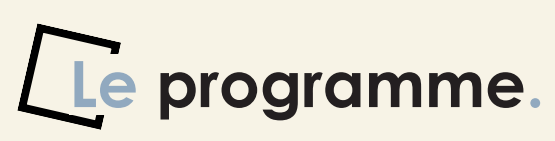

*Une formation achats unique, spécialement conçue pour vous guider dans l'organisation et la visualisation optimale de vos données. Apprenez à créer des outils de gestion avant-gardistes, englobant des indicateurs financiers et extra-financiers, pour une couverture complète et une prise de décision éclairée.*

### **1. Présentation de la formation et réalisation du test de positionnement** *Distanciel en visioconférence*

- Présentation de la formation et de son organisation
- Présentation du/des formateur(s)
- Présentation du/des stagiaire(s)
- Présentation de l'accompagnement (pédagogique, qualité et technique)
- Test de positionnement selon le programme pédagogique

### **2. Gérer, fiabiliser et mettre en forme des datas achats**

### *E-Learning - Travaux pratiques : mise en pratique guidée sur chaque module*

- Identifier les liens entre le niveau de maturité des achats, besoins achats et l'acquisition de compétences sur Excel,
- Structurer des datas achats et appliquer les bonnes pratiques de gestion d'une base de données,
- Identifier et corriger des erreurs d'une base de données pour en fiabiliser l'analyse,
- Compléter une base de données avec des critères temporels sans compromettre la mise à jour des données.

# **Le programme.**

### **3. Réaliser une cartographie Pareto et ABC d'un portefeuille achats**

### *E-Learning - Travaux pratiques : mise en pratique guidée sur chaque module*

- Créer un tableau croisé dynamique et utiliser les options de configuration pour réaliser une analyse Pareto,
- Représenter graphiquement les données d'une analyse Pareto,
- Construire une segmentation ABC d'un portefeuille achats et représenter les classes sur le graphique Pareto,
- Dupliquer une cartographie créée sur une feuille Excel pour analyser chaque niveau de segmentation d'un portefeuille achats (familles / sous-familles / articles).

### **4. Concevoir un tableau de bord dynamique adapté aux besoins** *E-Learning - Travaux pratiques : mise en pratique guidée sur chaque module*

- Identifier ses besoins en amont de la création d'un tableau de bord et élaborer une architecture en adéquation avec les objectifs de l'entreprise et du service,
- Structurer le développement d'un tableau de bord efficacement et simplement en vue de l'utilisation du fichier par différents collaborateurs d'une entreprise.

### **5. Créer de A à Z un tableau de bord de pilotage à 360° des achats**

### *E-Learning - Travaux pratiques : mise en pratique guidée sur chaque module*

- Calculer et créer un rapport des mesures clés d'un portefeuille achats,
- Synthétiser les mesures spécifiques et significatives par niveau de segmentation du portefeuille : Familles, Fournisseurs et Articles,
- Représenter graphiquement les données des rapports, intégrer et utiliser les outils permettant de filtrer l'ensemble des données.

### **6. Extraire les données de différentes sources et automatiser la mise à jour** *E-Learning - Travaux pratiques : mise en pratique guidée sur chaque module*

- Mettre à jour les données du tableau de bord,
- Importer des données sur Excel à partir du web,
- Organiser avec le service informatique la connexion de la base de données Excel à l'ERP et automatiser la mise à jour.

### **7. Atelier à distance : Les clés du succès de la réalisation d'un tableau de bord** *Distanciel en visioconférence*

*Créer un tableau de bord propre à son entreprise, enrichir son tableau de bord avec des données provenant de plusieurs sources et découvrir des outils et options complémentaires permettant de filtrer les données.*

- Créer un tableau de bord propre à son entreprise et valoriser ses compétences,
- Enrichir son tableau de bord et découvrir des outils et options complémentaires permettant de filtrer les données.

### **8. Atelier à distance : Clôture de la formation**

### *Distanciel en visioconférence*

- Conclusion de la formation et retour sur les objectifs de la formation.
- Analyse des résultats de l'évaluation continue de la formation.
- Retour de chaque apprenant sur les objectifs atteints et ceux à approfondir.
- Questionnaire de satisfaction à chaud.

## **Participants et délais d'accès.**

*Les sessions de lancement sont réalisées tous les 15 jours (hors période de congés). L'inscription définitive se réalise au minimum 14 jours avant le lancement de votre formation. Le délai varie selon le mode de financement sélectionné et le nombre d'inscription est limité à 15 personnes par session.*

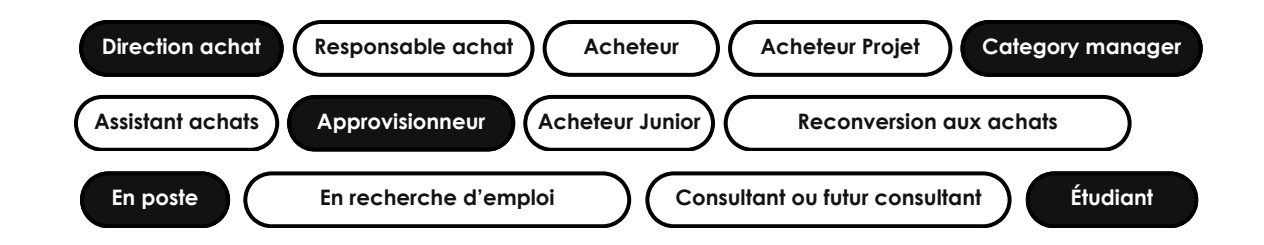

### **Modalités d'évaluation.**

**Nous évaluons l'atteinte des objectifs de votre formation au travers d'une évaluation continue.**

**La formation donne lieu à un certificat de réussite délivré par SWOTT selon votre score d'évaluation continue.**

#### **Certification SWOTT :**

L'évaluation continue de la formation est réalisée avec des questions, des livrables des missions de consulting et des nombreux cas pratiques spécifiques répartis tout au long de votre formation. L'ensemble des cas pratiques et travaux réalisés sont corrigés par le(s) formateur(s) référent(s).

Toutes les questions et les livrables sont notés sur 100%.

**Une note minimum de 70% confirme l'atteinte des objectifs.** L'atteinte des objectifs de votre formation vous permettra d'obtenir le certificat de réussite qui vous sera délivré à la fin de votre cursus.

Si votre formation intègre le passage d'un examen de certification, l'atteinte des objectifs sera considéré selon les modalités définies par le Certificateur.

# **Moyens Pédagogiques.**

• Vidéos exposant l'ensemble de l'apport théorique,

- Documentation et support de cours,
- QCM, Questions ouvertes et questions de positionnement,

• Missions de consulting et / ou cas pratiques : mises en situations sur des cas réels reprenant tous les acquis des modules. Remise de livrables écrits et vidéo.

- Corrigés des exercices,
- Accompagnement personnalisé au travers du forum de discussion,
- Temps d'échange d'expériences avec le formateur et les autres apprenants lors des sessions en distanciel,
- Étude de cas concrets lors des ateliers à distance.

## **Accompagnement technique et pédagogique.**

**La fréquence de l'accompagnement / du suivi des apprenants dépend du rythme de formation sélectionné lors de l'inscription.**

Rythme Soutenu (jusqu'à 21h / semaine) : 1 suivi / accompagnement par semaine

Rythme Equilibré : (jusqu'à 5h / semaine) : 2 suivis / accompagnements par mois

#### **En cas de difficulté technique d'accès :**

Les apprenants peuvent contacter le formateur et l'équipe support, du lundi au vendredi entre 9h et 17h par mail supportformation@swott.fr ou téléphone +33 7 57 59 18 76.

#### **En cas de difficultés pédagogiques ou de questions :**

Les apprenants peuvent prendre un rendez-vous de 15 minutes sur l'agenda du formateur / de l'équipe support ou poser sa ou ses questions dans le forum disponible à chaque étape de la formation sur la plateforme de formation e-learning.

Les informations pour contacter le support sont disponibles dans le livret d'accueil remis à chaque apprenant et dans un module dédié sur l'accueil de la plateforme de formation e-learning.

**En cas de demande mail ou via le forum de la plateforme, une réponse est apportée sous 48h ouvrées.**

# **Votre formateur.**

Ce parcours a été conçu par Sébastien Marolleau, formateurs experts en Achats RSE et Data Management chez SWOTT.

Sébastien est votre intervenant dédié tout au long du parcours.

Il est le fondateur de la méthode tableau de bord qu'il met en pratique quotidiennement dans les entreprises

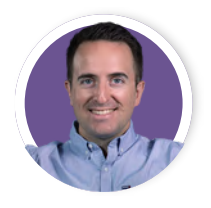

### **Sébastien Marrolleau**

### **Formateur**

Sébastien se spécialise dans l'accompagnement des organisations dans le déploiement de leur gestion des données financières et extra-financières, ainsi que dans la réalisation de projets Achats visant à concilier performance économique et impact positif sur l'environnement et la société.

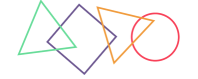

En tant que co-fondateur de la fonction Achats RSE, Sébastien a développé une méthodologie approfondie à travers plus de 40 missions menées au sein d'entreprises.

Son expertise lui permet de fournir des solutions concrètes et adaptées aux besoins spécifiques de chaque organisation, contribuant ainsi à la transformation et à l'excellence des Achats durables.

# **Contacts utiles.**

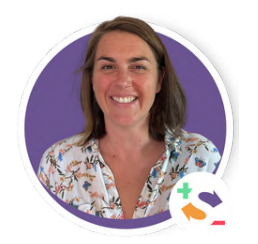

### **Julie Bord**

*Responsable inscription et support apprenants*

**Par téléphone :** +33 7 57 59 18 76 **Par mail :** julie.bord@swott.fr ou supportformation@swott.fr **Prendre un rendez-vous : [lien ici](https://calendar.app.google/sQcw8jnorfqBXrCi9)**

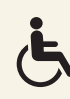

Cette formation est accessible à la plupart des personnes en situation de handicap. Notre référent en la matière Sébastien Marolleau, se tient à votre écoute au 06.20.07.60.07 / sebastien.marolleau@swott.fr pour évaluer la faisabilité de votre projet de formation et anticiper les éventuels aménagements.

# **LA référence Achats RSE.**

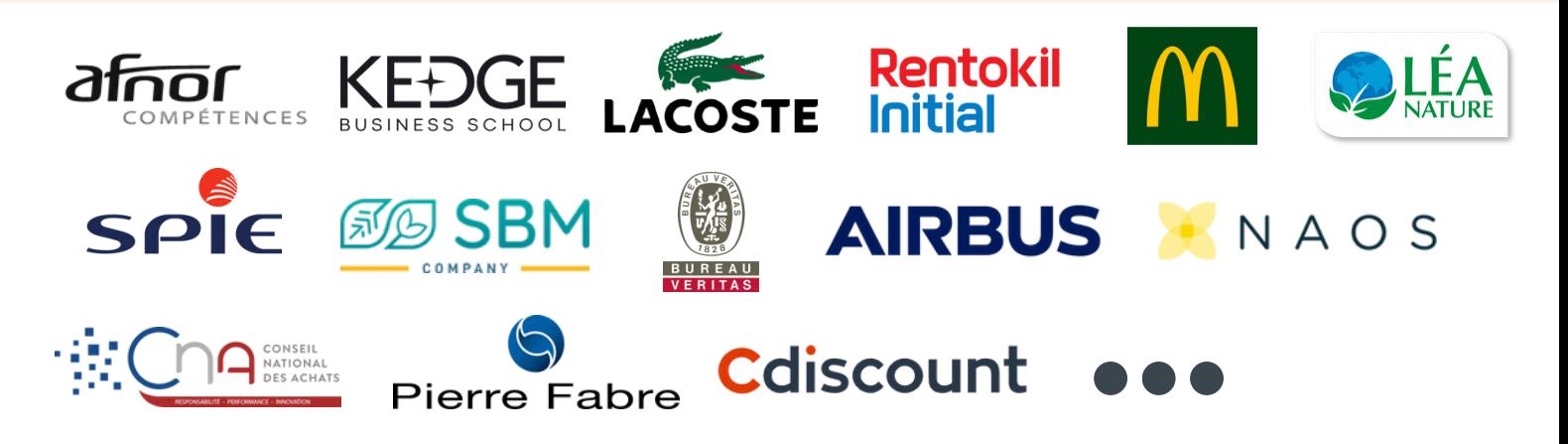

## **Ils partagent leur expérience.**

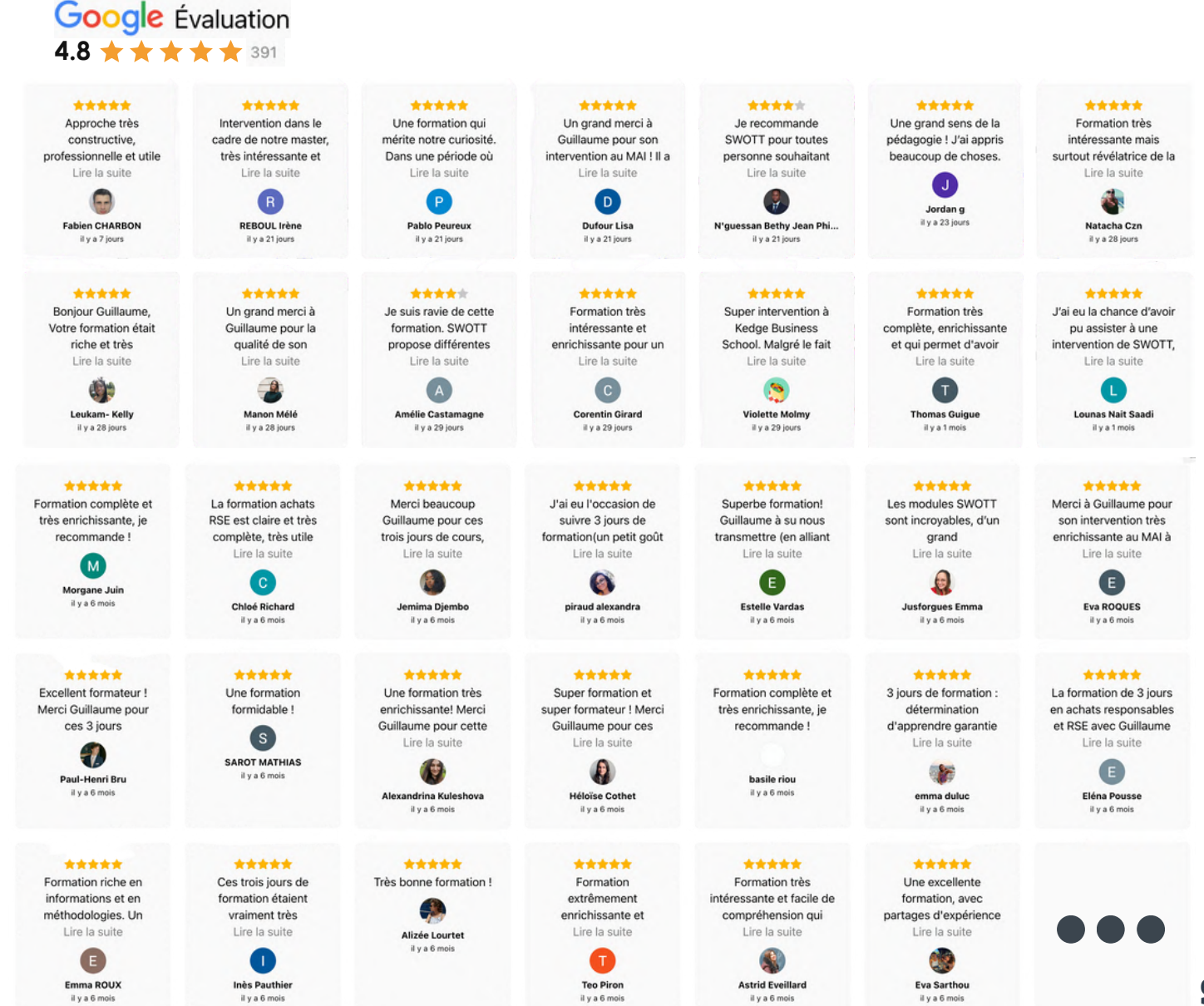

### **Nous contacter.**

formations@swott.fr +33 [5 82 88 03 05](https://www.google.com/search?q=swott&oq=swott&gs_lcrp=EgZjaHJvbWUqCQgAEEUYOxiABDIJCAAQRRg7GIAEMgcIARAAGIAEMgcIAhAAGIAEMgYIAxBFGEEyBggEEEUYPDIGCAUQRRhBMgYIBhBFGDwyBggHEEUYQdIBCDQxODVqMGo3qAIAsAIA&sourceid=chrome&ie=UTF-8#)

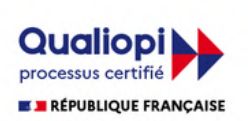

La certification qualité a été délivrée au titre de la catégorie d'action suivante : **ACTION DE FORMATION**

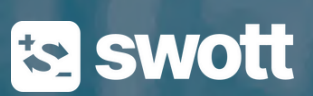